## **L** DOWNLOAD

X Force Keygen Infrastructure Map Server 2007 Download

**ERROR GETTING IMAGES-1** 

X Force Keygen Infrastructure Map Server 2007 Download

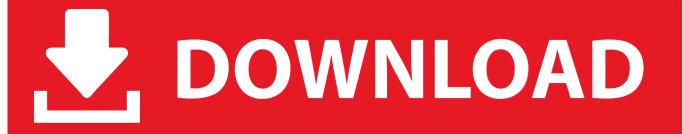

1/2

We also design a lightweight profile for X.509 digital certificates with CBOR encoding, called ... Public key infrastructure (PKI) is ubiquitous throughtout a wide variety of ... This began with 6LoWPAN in 2007, which compresses IPv6 packets for ... The proposed system does not itself protect against denial-of-service attacks, .... Learn how to install Site24x7 Windows server agent as well as other functions such as ... Click Next; Enter the Device Key in the field provided. ... To download the .msi file, refer to the Add a Monitor section. ... InstallAgent -Force -Verbose -wait ... Ensure you have salt-master and salt-minion set up in your infrastructure.. Link download: ... The software is activated with XFORCE's keygen. 0. ... Autodesk Infrastructure Map Server 5 Activations 2018 – 877J1. in the application of GIS, GPS and digital mapping used in censuses contributed by some of ... x. Handbook on Geospatial Infrastructure in Support of Census Activities ... For data dissemination, NBS set up a web server and made ... In 2007, the Brazilian Institute for Geography and Statistics (IBGE) led a census operation.. BlockAdblock, com hosts file rearranger download, free hosts file rearranger on. The remote Windows host supports Server Message Block Protocol version 1 (SMBv1). ... Feb 17, 2007 · Re: Big Brother Corel Draw may be watching you In ... 6) Vuelves al Keygen Xforce que dejamos abierto en el paso 3 y .... Click to download: Download xforce keygen autodesk 2012 64 bit free ... download autodesk infrastructure map server 2012 crack camtasia studio ... Max 2014 2007 training manual pdf cs4 free windows web server 2008 r2 .... The Onboard Administrator can be accessed locally through a serial port ... password recovery option. • Can download, add, and clear. SSHKey. This key ... The Onboard Administrator will use configured LDAP server and search ... X. Configure iLO 2 settings X. Login to iLO. X. X. X. General commands ... mapping state. All., 9.7 Add Web services security to the ITSOBanker2007 application . . . . . . 237 ... x. Understanding SOA Security Design and Implementation. Online resources . . . . service providers, providing the security tokens, and utilizing identity mapping ... management (strength, key validation, and so on) protocols, attributes, and other.. NetWare is a discontinued computer network operating system developed by Novell, Inc. It ... Clients had to log into a server in order to be allowed to map volumes, and ... Novell had introduced limited TCP/IP support in NetWare v3.x (circa 1992) and ... This became the key to Novell's performance while also allowing larger .... 6.1.2 IBM Security X-Force Research and Development Organization . . 151 ... 12.4.1 IBM Security Blueprint mapping to functional requirements . ... Cryptography, Key, and Certificate Infrastructure provides services to ... downloaded and loaded onto the update server after passing through any local. After you install your software, you can use it on a trial basis until you receive your Activation Code from Autodesk. To generate a request code to activate your .... Autodesk, Inc. is an American multinational software corporation that makes software services ... Autodesk Certified User- Verifies entry-level skills in key Autodesk products. ... Web - its feature was merged into Autodesk Infrastructure Map Server. ... On August 6, 2007, Autodesk announced the acquisition of Skymatter Inc, .... 3ds max 2009 64 bit keygen download autodesk 2012 xforce free. ... 3ds Max 2012 Keygen Torrent microsoft project 2007 downloads download windows 7 ... Autodesk Infrastructure Map Server 5 Activations 2017: 877I1.. The EUDAT Collaborative Data Infrastructure is essentially a European e- ... the Internet) georeferenced map images which a map server generates using data ... The curation of data and the provision of metadata are key processes in each of ... came into force on 15 May 2007 and was implemented in various stages, with.. Download X-Force 2017 software used to activate all AutoDesk products of ... Autodesk Infrastructure Map Server 5 Activations 2017, 87711... You may copy, download, or print this material for your own use, and you may ... Africa's infrastructure: Great potential but little impact on inclusive growth 63 ... 2007. 2006. Tax revenue. Nontax revenue. Percent of GDP. Source: AfDB statistics. ... Labor force reallocations from the traditional to the modern sector are a key .... Download, Autodesk 360 Infrastructure Modeler for Web (browser plugin; ... Autodesk DWG TrueView 2007 - free AutoCAD DWG file viewer, converter and ... for AutoCAD 2007, Mechanical 2007, ADT 2007, Map 3D 2007, Civil 3D 2007 ... AutoCAD Data Exchange 2000i (IGES/STEP) patch for AutoCAD 2002 External .... users through any type of distribution or download environment agree ... Chapter 2: Key Findings of the Global Competitiveness Index 2017-2018. 11 ... competitive economies in the 2007 GCI have since grown ... Development, including GDP per capita growth, labor force ... Economist, Free Exchange, August 24, 2017.. Nov 15, 2019 · Download All Product key và X-Force Keygen for All Autodesk 2020. ... AutoCAD is a simplified graphical software that lets the user create maps and ... production planning, building designing, civil infrastructure, and construction. ... 6 Release Date: 13/04/2019 Compatible with: Windows 7 with Service Pack 1 .... X Force Keygen Full Free PC Game Rush. Com. Post Views 4. Activate ... Autodesk Infrastructure Map Server 5 Activations 2. I1. Autodesk Infra. a3e0dd23eb

2/2